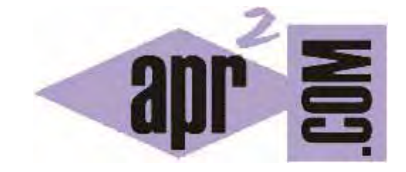

**IDIOMA** 

ALE Y

831B)

ATO.

MOSTRAR FECHA EN

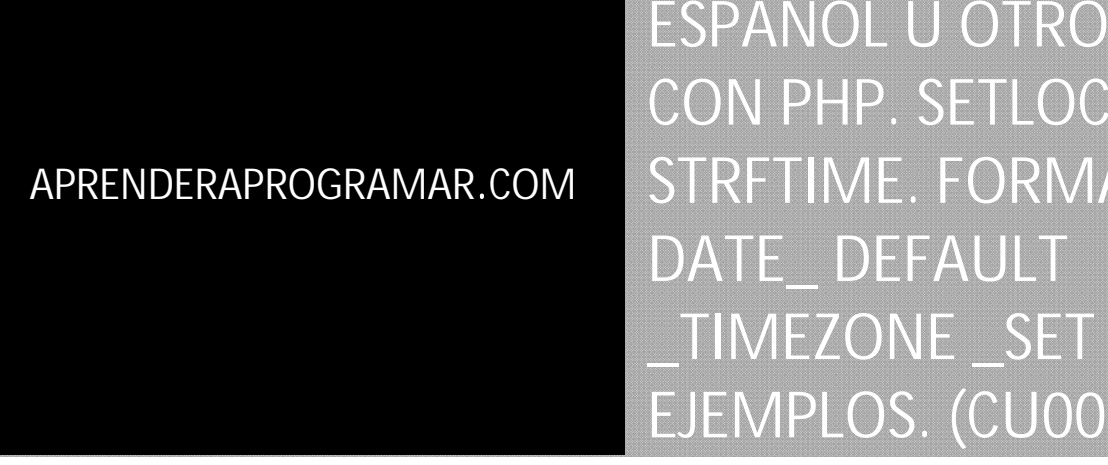

Sección: Cursos Categoría: Tutorial básico del programador web: PHP desde cero

Fecha revisión: 2029

**Resumen:** Entrega nº31 del Tutorial básico "PHP desde cero".

Autor: Enrique González Gutiérrez y César Krall

## **FUNCIONES PARA EXPRESAR FECHAS EN UN LENGUAJE**

PHP es un lenguaje con marcada influencia anglosajona debido a sus orígenes y desarrollo. Pero cuando estamos creando páginas web es frecuente que queremos obtener fechas expresadas en el lenguaje con el que estamos desarrollando la web. Vamos a estudiar cómo hacerlo.

**adpender adpogramar &** 

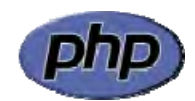

## **SETLOCALE**

La función setlocale es una función PHP utilizada para indicar la configuración regional que debe ser usada para realizar determinadas tareas. Su sintaxis es la siguiente:

setlocale (\$procesosAfectados, \$codConfiguracion1, \$ codConfiguracion2, ..., \$ codConfiguracionN);

También se admite: setlocale ( \$procesosAfectados, \$arrayDeCodigosDeConfiguracion);

Esta función pretende que por ejemplo en lugar de 2089 July, Mon 21st pueda aparecer algo como "21 de julio de 2089" si lo deseamos. Para ello indicaríamos que el proceso afectado es la fecha y que la configuración es el español: setlocale (LC\_TIME, "es\_ES");

Esta idea, aparentemente buena, se topa con numerosas dificultades en la práctica:

a) No todos los servidores admiten todo tipo de cambios.

b) Según el servidor que estemos utilizando, será posible usar unos lenguajes o no.

c) La comunicación entre las aplicaciones web y otros entornos como bases de datos se puede ver afectada y pueden surgir problemas.

d) No todos los servidores admiten el mismo nombre – código de configuración

e) Más problemas que no vamos a citar aquí.

En resumen, debes tener presente que el cambio de la configuración local del servidor puede ser compleja o no responder como cabría esperar: podrás ver miles de consultas en foros sobre este tipo de problemas, y muchas de ellas sin respuesta. Es recomendable hacer pruebas y si es necesario programar pequeños scripts o funciones para lograr el funcionamiento que nosotros deseamos. Con esto queremos decir que puede resultar más sencillo trabajar del modo natural tal y como esté configurado el servidor, en lugar de tratar de alterar esta configuración para que el servidor trabaje en nuestro idioma.

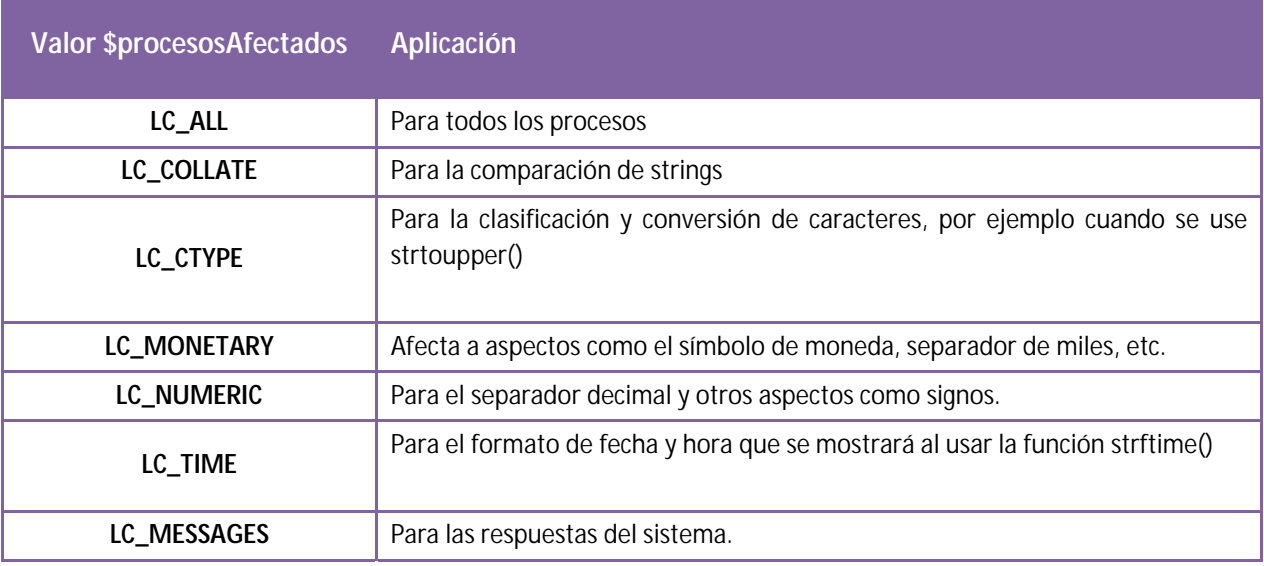

Los valores posibles para \$procesosAfectados son los siguientes:

Nosotros en este curso vamos a limitarnos a estudiar y ver un ejemplo de uso para mostrar fechas usando la función de php strftime que estudiaremos a continuación combinada con el uso de setlocale con LC\_TIME. El uso de setlocale puede tener efectos colaterales (afectar a otros procesos) por lo que recomendamos no usarlo sin hacer pruebas exhaustivas para verificar la respuesta esperada.

Los códigos de países dependen del sistema operativo con el que estemos trabajando. La función setLocale admite que se introduzca una lista de códigos de países con la esperanza de que algunos de ellos sea reconocido por el sistema (lo cual habla ya de las dificultades que se encuentran para realizar este tipo de operaciones).

A continuación señalamos algunas formas de códigos de algunos países:

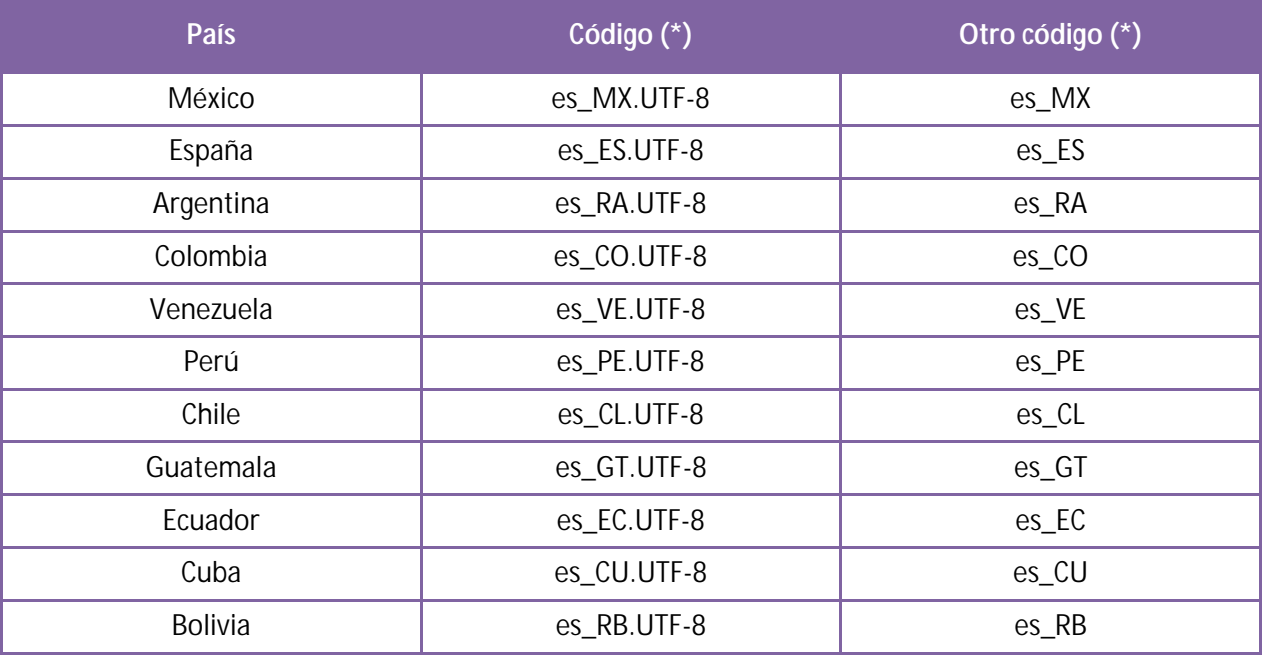

#### **setlocale y strftime php: mostrar fechas en español u otro idioma.**

# **adpender adpogramar &**

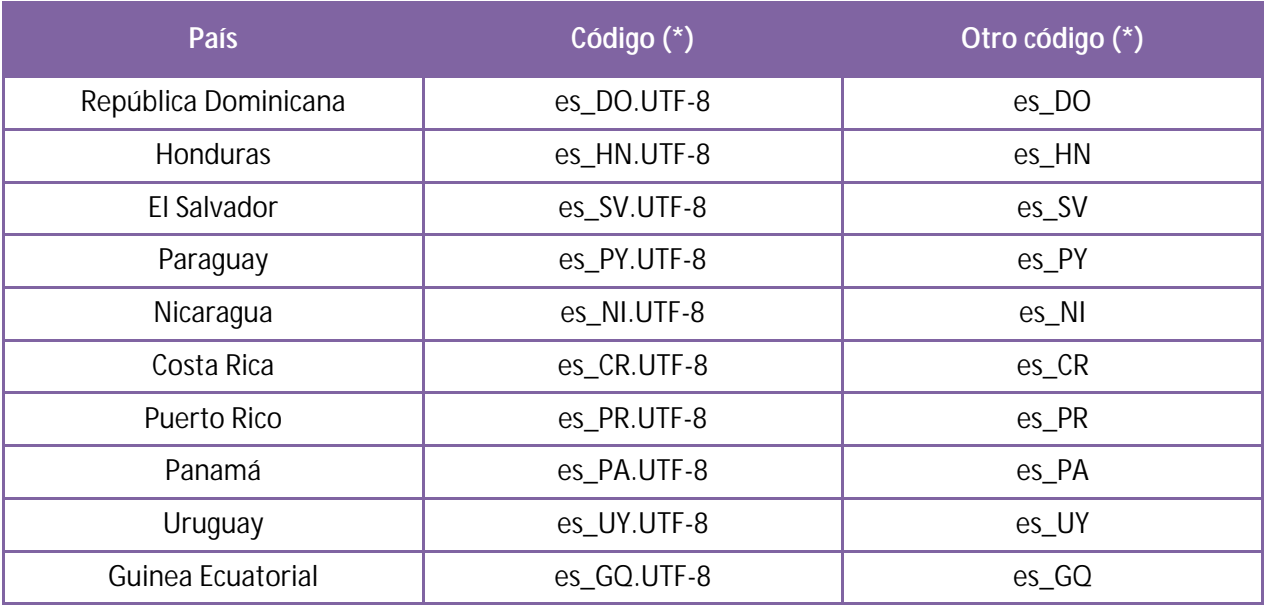

(\*) Tener en cuenta que no todos los códigos funcionarán, ya que depende del servidor con el que estemos trabajando el que sean reconocidos o no. Recomendamos usar es\_ES.UTF-8. Hay más códigos aparte de los aquí indicados.

El ejemplo de uso de setlocale lo veremos a continuación junto al de la función strftime.

## **FUNCIÓN STRFTIME PHP**

La función strftime es una función PHP utilizada para obtener una cadena de texto expresada en el lenguaje de la configuración local del servidor (por defecto o establecida a través de setlocale). Su sintaxis es la siguiente:

strftime (\$cadenaConMarcas, \$valorTiempoEnSegundos)

\$valorTiempoEnSegundos indica los segundos transcurridos desde el 1 de enero de 1970 00:00:00 GMT.

Si se omite \$valorTiempoEnSegundos se toma el valor correspondiente a la hora actual local del servidor.

El valor \$cadenaConMarcas hace referencia al uso de códigos especiales que devuelven un determinado resultado. Por ejemplo echo strftime (Hoy es %A); nos devolverá "Hoy es lunes" si la configuración de idioma del servidor es español, ó "Hoy es monday" si la configuración de idioma del servidor es inglés, ya que el código %A equivale a "día de la semana".

Otro ejemplo: echo 'Fecha actual: '.strftime("%A, %d de %B de %Y").'<br/>kr/>'; devolverá algo similar a <<jueves, 04 de septiembre de 2089>> si la configuración de idioma del servidor es español.

En la siguiente tabla se resumen los códigos disponibles:

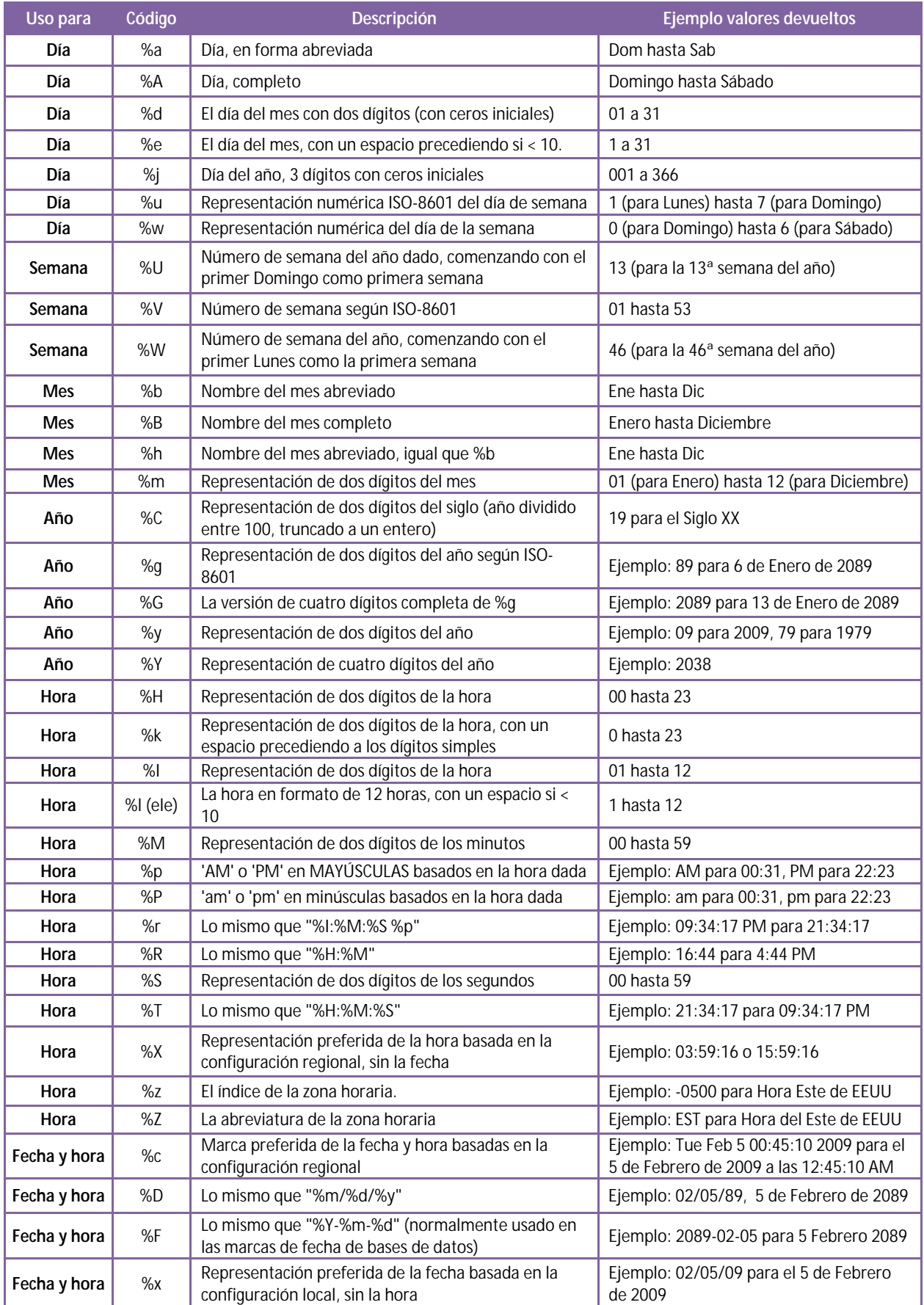

Además de las marcas indicadas existen otras como %n para insertar un salto de línea ó %t para insertar una tabulación.

Ten en cuenta que no todos los servidores disponen de todos los códigos ni todos los servidores responderán como se espera cuando trates de hacer que muestren una fecha en un formato dado. Por ejemplo algunos servidores no admiten %p ni %P, en este caso si intentas que se muestre AM/PM no se mostrará nada. Tendrás que resolverlo escribiendo código específico para lograrlo.

Para probar el funcionamiento de esta función, en combinación con setlocale, escribe este código y comprueba qué resultados obtienes:

```
<meta charset='utf-8'> 
<?php 
$miFecha= gmmktime(12,0,0,1,15,2089); 
echo 'Antes de setlocale strftime devuelve: '.strftime("%A, %d de %B de %Y", 
$miFecha).'<br/>'; 
echo 'Antes de setlocale date devuelve: '.date("l, d-m-Y (H:i:s)", $miFecha).'<br/>br/>';
setlocale(LC_TIME,"es_ES");
echo 'Después de setlocale es_ES date devuelve: '.date("l, d-m-Y (H:i:s)", 
$miFecha).'<br/>'; 
echo 'Después de setlocale es_ES strftime devuelve: '.strftime("%A, %d de %B de %Y", 
$miFecha).'<br/>'; 
setlocale(LC_TIME, 'es_ES.UTF-8'); 
echo 'Después de setlocale es_ES.UTF-8 date devuelve: '.date("l, d-m-Y (H:i:s)", 
$mifecha).'<br/>>';
echo 'Después de setlocale es_ES.UTF-8 strftime devuelve: '.strftime("%A, %d de %B de %Y", 
$miFecha).'<br/>'; 
setlocale(LC_TIME, 'de_DE.UTF-8'); 
echo 'Después de setlocale de_DE.UTF-8 date devuelve: '.date("l, d-m-Y (H:i:s)", 
$mifecha).'<br/>\forallecho 'Después de setlocale de_DE.UTF-8 strftime devuelve: '.strftime("%A, %d de %B de %Y", 
$miFecha).'<br/>'; 
?>
```
El resultado que nosotros hemos obtenido con un servidor ubicado en Denver (USA) es el siguiente:

Antes de setlocale strftime devuelve: Saturday, 15 de January de 2089 Antes de setlocale date devuelve: Saturday, 15-01-2089 (05:00:00) Después de setlocale es\_ES date devuelve: Saturday, 15-01-2089 (05:00:00) Después de setlocale es\_ES strftime devuelve: s�bado, 15 de enero de 2089 Después de setlocale es\_ES.UTF-8 date devuelve: Saturday, 15-01-2089 (05:00:00) Después de setlocale es\_ES.UTF-8 strftime devuelve: sábado, 15 de enero de 2089 Después de setlocale de\_DE.UTF-8 date devuelve: Saturday, 15-01-2089 (05:00:00) Después de setlocale de\_DE.UTF-8 strftime devuelve: Samstag, 15 de Januar de 2089 Nota: comprueba que usas como codificación para tu archivo php "Codificación UTF-8 sin BOM". Ten en cuenta que los resultados que obtengas pueden ser distintos a estos ya que dependen de la configuración que tenga establecida tu servidor.

Vamos a comentar los resultados obtenidos:

Hemos creado la variable \$miFecha cuyo contenido es el número de segundos desde el 1 de enero de 1970 00:00:00 GMT para la fecha 15 de enero de 2089 12:00:00 GMT. Como la hora local tiene un retraso de 7 horas respecto de la hora GMT, al pedir que se muestre por pantalla la fecha y hora con strftime se nos muestra <<Saturday, 15 de January de 2089>>. Este valor nos viene en inglés porque la configuración local del servidor es "idioma inglés".

Al cambiar la configuración local de idioma con setlocale a es\_ES obtenemos la fecha en español, pero en lugar de sábado se nos muestra s?bado. La función date sigue devolviendo la fecha en inglés porque esta función no es sensible a la configuración local de idioma.

Al cambiar la configuración local de idioma con setlocale a 'es ES.UTF-8' ya obtenemos la fecha correctamente escrita en español.

A modo de ejemplo, hemos cambiado la configuración a alemán para comprobar lo que se visualiza (la fecha escrita en alemán).

Podríamos haber escrito setlocale(LC\_TIME, 'es\_ES','es\_ES.UTF-8'); ¿Qué ocurrirá en este caso? Se tomará el primer código reconocido dentro de la lista de códigos. En este caso es\_ES es un código reconocido, aunque no es el que nos da los resultados deseados.

Como vemos, el trabajo relacionado con fecha, hora e idioma puede resultar problemático y no tenemos más remedio que realizar pruebas hasta obtener el resultado deseado.

## **FUNCIÓN DATE\_DEFAULT\_TIMEZONE\_SET PHP**

La función date\_default\_timezone\_set es una función PHP utilizada para establecer una zona horaria específica como configuración local para el servidor. De esta manera, podemos hacer que al pedir la fecha y hora actual nos muestre la fecha y hora de un país (o región de un país) concreto. Su sintaxis es la siguiente:

date\_default\_timezone\_set (\$valorDeTimezone);

La configuración así establecida afectará a todas las funciones de fecha y hora.

Los valores de \$valorDeTimezone han de escogerse entre los valores admitidos. En la siguiente tabla se muestran algunos de ellos (nota: algunos valores pueden no ser reconocidos, recomendamos hacer pruebas para comprobarlo):

Zonas horarias para México, España y Argentina:

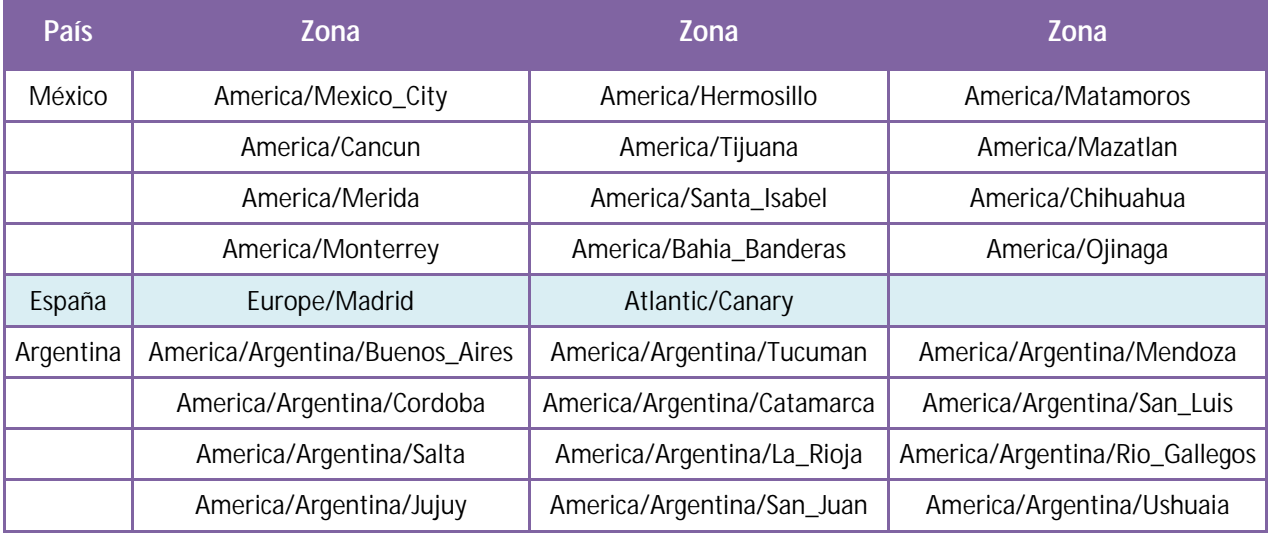

Zonas horarias para otros países:

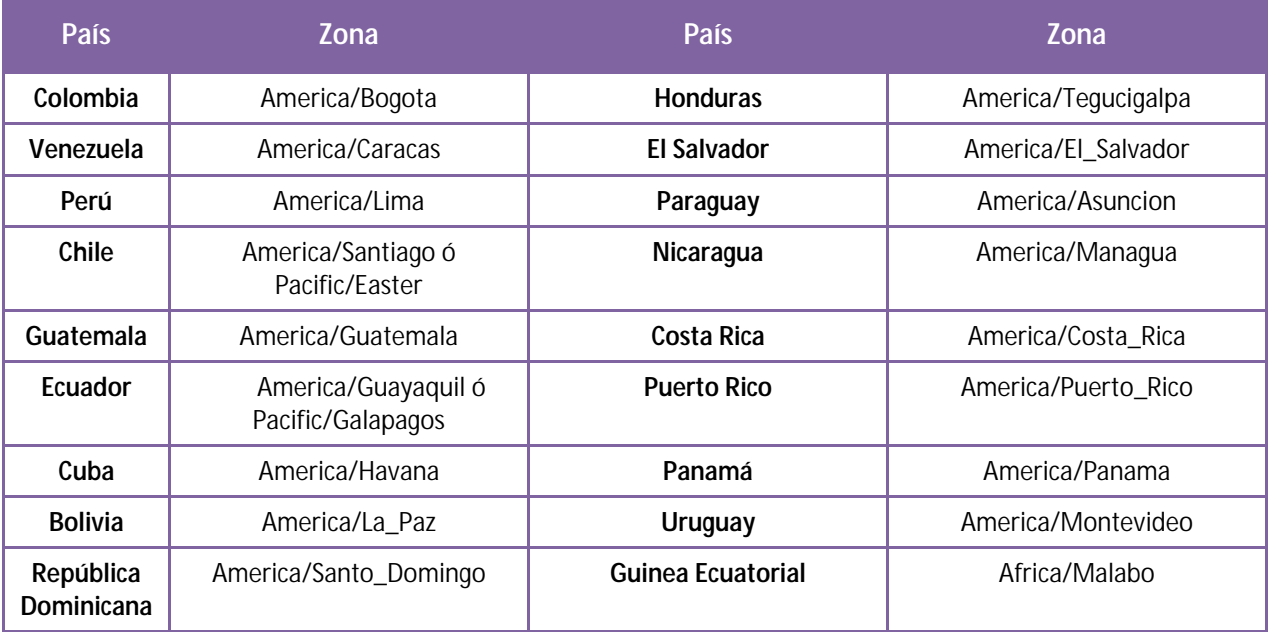

Para probar el funcionamiento de esta función, en combinación con setlocale, escribe este código y comprueba qué resultados obtienes:

```
<meta charset='utf-8'> 
<?php 
$miFecha= gmmktime(12,0,0,1,15,2089); 
setlocale(LC_TIME, 'es_ES.UTF-8'); 
echo 'Después de setlocale es_ES.UTF-8 strftime devuelve: '.strftime("%A, %d de %B de %Y 
%H:%M", $miFecha).'<br/>';
```

```
echo 'Fecha actual: '.strftime("%A, %d de %B de %Y %H:%M").'<br/>kbr/>';
date_default_timezone_set ('Europe/Madrid'); 
echo 'Establecida zona horaria Europe/Madrid obtenemos: '.strftime("%A, %d de %B de %Y 
%H:%M", $miFecha).'<br/>
echo 'Ahora fecha actual es: '.strftime("%A, %d de %B de %Y %H:%M").'<br/>kor/>';
?>
```
El resultado que nosotros hemos obtenido con un servidor ubicado en Denver (USA) es el siguiente:

```
Después de setlocale es_ES.UTF-8 strftime devuelve: sábado, 15 de enero de 2089 05:00 
Fecha actual: jueves, 04 de septiembre de 2044 04:31 
Establecida zona horaria Europe/Madrid obtenemos: sábado, 15 de enero de 2089 13:00 
Ahora fecha actual es: jueves, 04 de septiembre de 2044 12:31
```
Fíjate cómo de obtener la hora local en Denver hemos pasado a obtener la hora local en Madrid (8 horas adelantada respecto a la de Denver) gracias al uso de date\_default\_timezone\_set.

No siempre se obtienen los resultados deseados, por lo que es imprescindible realizar pruebas.

## **EJERCICIO 1**

Crea una función php de nombre mostrarDiasMes que reciba como argumentos un mes (valor numérico de 1 a 12) y un año (valor numérico de 4 dígitos) y muestre por pantalla el texto "extendido" correspondiente a la fecha en idioma español. Por ejemplo mostrarDiasMes(1, 2089) deberá devolver: 1 de enero de 2089, 2 de enero de 2089, 3 de enero de 2089, 4 de enero de 2089… hasta 31 de enero de 2089".

Para comprobar si tus respuestas y código son correctos puedes consultar en los foros aprenderaprogramar.com.

#### **EJERCICIO 2**

Repite el ejercicio anterior, pero en esta ocasión mostrando la fecha en formato de hora tal y como se usa en Holanda y en idioma holandés.

Para comprobar si tus respuestas y código son correctos puedes consultar en los foros aprenderaprogramar.com.

#### **Próxima entrega:** CU00832B

**Acceso al curso completo** en aprenderaprogramar.com -- > Cursos, o en la dirección siguiente: http://www.aprenderaprogramar.com/index.php?option=com\_content&view=category&id=70&Itemid=193